## Farben

Andere Farben werden als Hexadezimalzahl angegeben (in ihren Rot-Gelb-Blau-Anteilen).

von  $\#000000$  schwarz bis  $\#$ FFFFFFF weiß

Im Body-Tag kann man Hintergrundfarbe  $\langle$  bgcolor= $\mu$   $>$  und Textfarbe  $\lt$  text =  $\sqrt{ }$  > für das ganze Dokument festlegen.

## Horizontale Linie

 $<$ hr align= "center" (nur notwendig, wenn Linie kürzer als Browserfenster) width=, 100%" (in Prozent oder Pixel)  $size=$   $2"$  (Dicke in Pixel)

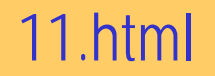

# Aufzählung mit Nummerierung

 $<$  OL  $type = "A"$  (Standard sind arabische Ziffern mit Punkt) start=3 (Standard ist Beginn mit eins) <li So beginnen die einzelnen Punkte value=6 Nummer des aktuellen Punktes (falls von Reihenfolge abweichend)

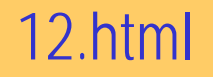

# Aufzählung mit Bullets

<ul unordered list  $type =$  "circle" leerer Kreis type=,square" Kästchen type = "disc" gefüllter Kreis (Standard)

Für mehrstufige Listen einfach  $\langle ul \rangle$  oder  $\langle ol \rangle$  in eine bestehende Liste eingeben.

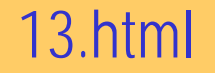

# Definitionslisten

<dl> Beginn der Liste (definition list) <dt> Definitionsausdruck (definition term) <dd> Definitionstext (definition definition)

<dl compact> platzsparendere Darstellung

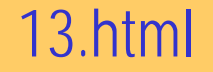

# Links

 $\alpha$  href = "http://www.fh-rhein-sieg.de" > Link zur FH $\alpha$ 

 $\alpha$  href  $=$  "dateiname.htm"  $>$  Link auf eigene Seite  $\alpha$   $\alpha$ 

 $\alpha$  href  $=$  "http://www.zuendholzfabrik.de"  $>$   $\alpha$  img src  $=$  "zhf.jpg" border= $0 \ge \frac{1}{a}$ 

 $\alpha$  href =  $\mu$  http://www.zuendholzfabrik.de" target = \_blank  $>$  < img  $src =$   $_7$ zhf.jpg" border=0> </a> Link in neuem Fenster öffnen

15.html

Links werden standardmäßig in blau und unterstrichen angezeigt, aber ...  $\epsilon$  < body link = "red" vlink = "olive" >

## Links

Links innerhalb einer Seite  $\alpha$  href  $=$  "  $\#$  Verweis"  $>$  Wohin auch immer  $\alpha$  a  $>$  und vorher  $\alpha$  name  $=$  "Verweis"  $>$  Ziel des Verweises $\alpha$  /a  $>$  $\langle$  id  $=$  , Verweis" innerhalb eines Befehls beim Ankersetzen auf Groß- und Kleinschreibung achten

17.html

funktioniert auch bei seiteninternem Link auf anderer Seite  $\alpha$  href  $=$  , 17.html  $\#$  oben "  $>$  andere Seite  $\alpha$   $>$ 

Dateien zum Download anbieten  $\alpha$  href  $=$  "datei.end"  $>$  Hier können Sie diese Datei herunterladen $\alpha$ 

#### 18.html

## Links auf eMail-Adressen

 $\alpha$  href  $=$  "mailto:mc@nimmerfroh.de" > Maria-Christina Nimmerfroh $<$ /a $>$ 

 $\alpha$  href = "mailto:mc@nimmerfroh.de?cc = thomas.roeb@fh-rheinsieg.de">Maria-Christina Nimmerfroh</a>

 $\alpha$  href  $=$  "mailto:mc@nimmerfroh.de?subject  $=$  Übung eCommerce">Maria-Christina Nimmerfroh</a>

 $\alpha$  href = "mailto:mc@nimmerfroh.de? subject = Übung eCommerce &body=html ist manchmal ganz schön mühsam" > Maria-Christina Nimmerfroh < /a >

#### 19.htm